## **GSM-PLS8-T Modem RS232, USB (EDGE, HSPA+, LTE, WD)**

#### **Popis:**

Modem v průmyslovém provedení v celokovové hliníkové krabičce je vhodný i k zabudování do rozvaděče. Je vybaven sériovým portem RS232 s nastavitelným watchdogem a USB portem. Modem je osazen GSM modulem PLS8-E Cinterion (Gemalto, dříve Siemens). **Součástí modemu není žádné příslušenství, je třeba ho objednat zvlášť (viz Doporučené příslušenství).** 

#### **Technické parametry:**

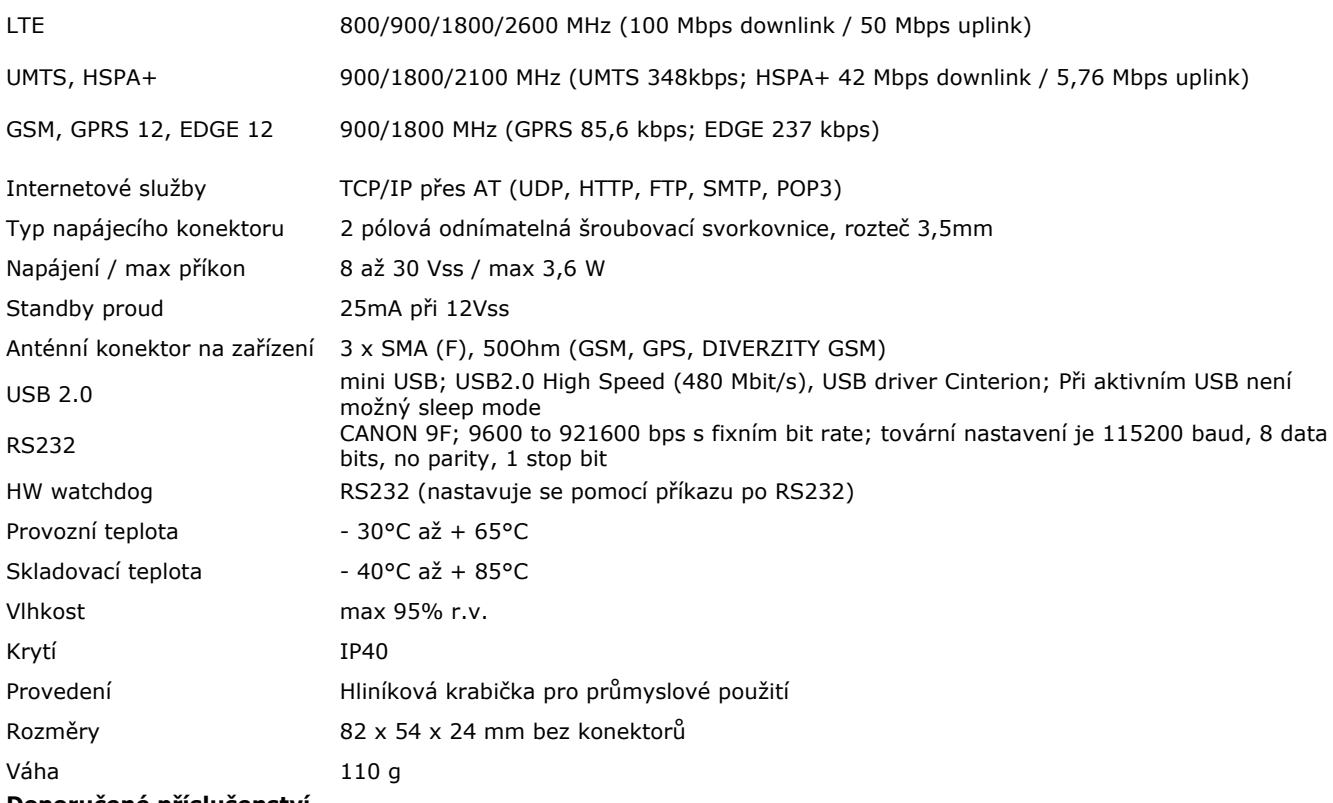

# **Doporučené příslušenství**

- Anténa prutová kloubová 2dB; bez kabelu; SMA nebo Anténa GSM magnetická 5dB;kabel 3m;SMA(M)
- Zdroj 230Vstř / 12Vss; 1000 mA
- Kabel USB na straně modemu je USB mini
- Kabel RS232 do PC
- Držák na DIN lištu
- Samolepící suchý zip

#### **LED u držáku SIM**

V továrním nastavení nesvítí vůbec. Pokud chcete, aby při přihlášení do GSM blikala, je třeba vždy po startu zadat AT příkaz. AT^SLED=2 (POZOR! toto nastavení se neukládá do trvalé paměti)

#### **Nastavení watchdogu pomocí příkazu po seriové lince (Watchdog hlídá pouze RS232.)**

#### **1. Nastavení funkce hlídání**

Zařízení obsahuje zabudovaný hlídací obvod. Kontroluje se, zdali modem odpovídá (tedy linka RXD na RS232). Pokud není na této lince po volitelnou dobu žádná změna, je modem považovaný za nefunkční a je mu na 15 vteřin odpojeno napájecí napětí. Poté následuje startovací sekvence a celý postup hlídání se opakuje.

Doba, která se ještě nepovažuje za chybu modemu je konfigurovatelná pomocí příkazů přes sériové rozhraní RS232. Pro nastavení nelze použít USB rozhraní modemu, ale pouze RS232!

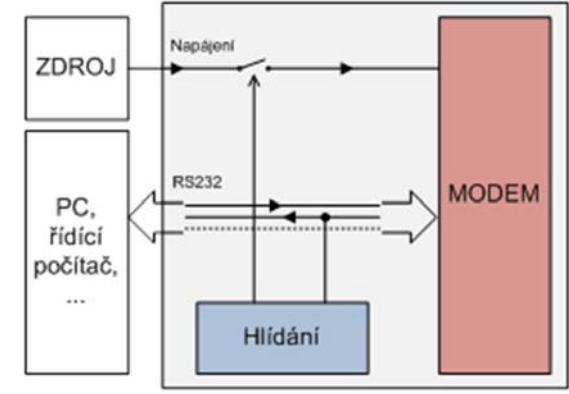

#### 1.1 Seznam příkazů

Poznámky:

- Před každým příkazem musí být doba 1 vteřina, kdy nejsou posílány žádné znaky!
- Znaky '-' a '+' v následujících výpisech se neposílají. '-' jsou data odeslaná do zařízení, '+' jsou data přijatá ze zařízení.
- '<#0D>' je zástupný symbol pro ENTER (13d, 0x0D).
- RS232 rozhraní musí být nastaveno: 115200 baud, 8 data bits, no parity, 1 stop bit

#### **Příkaz ECHO**

Zjištění aktuálního nastavení

```
- GSMWDG<#0D>
```
+ WDG: OK 123456 D2251D v1.0 nebo

- GSMWDG?<#0D>

+ WDG: OK 123456 D2251D v1.0

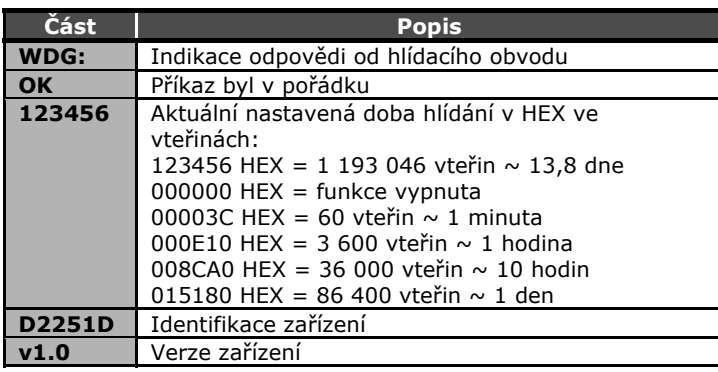

#### **Příkaz SET**

Nastavení doby hlídání

- GSMWDG 112233<#0D> + WDG: OK 112233 D2251D v1.0

Zadávaný parametr '112233' je v HEX ve vteřinách, viz tabulka u příkazu ECHO. Musí být zadáno přesně 6 HEX číslic, tedy včetně úvodních nul.

Pokud zadáte '000000' funkce hlídání se deaktivuje a hlídací obvod nikdy nerestartuje.

**Příklad vypnutí hlídání:** 

- GSMWDG 000000<#0D> + WDG: OK 000000 D2251D v1.0

**Příklad nastavení na 1 hodinu:** 

- GSMWDG 000E10<#0D>

+ WDG: OK 000E10 D2251D v1.0

**Příklad nastavení na 10 hodin:**  - GSMWDG 008CA0<#0D>

+ WDG: OK 008CA0 D2251D v1.0

**Příklad nastavení na 1 den:**  - GSMWDG 015180<#0D>

+ WDG: OK 015180 D2251D v1.0

#### **Příkaz RESET**

Okamžitý reset modemu

- GSMWDG RESET<#0D>

+ WDG: OK RESET D2251D v1.0

## **2. FAQ**

2.1 Nefunguje příkaz pro nastavení doby watchdogu

- GSMWDG 52<#0D>

 $+$  <nic>

Chyba je v zadání doby "52". Je vyžadováno zadání přesně 6-ti HEX číslic. Správný příkaz tedy bude

- GSMWDG 000052<#0D>

+ WDG: OK 000052 D2251D v1.0

# **Záruka**

Na zboží se vztahuje **24 měsíční záruka**. Prosíme Vás proto o uchování Vašeho účtu a v případě reklamace zaslání jeho kopie spolu s reklamovaným zbožím a popisem závady. Reklamace zjevných vad, dodaného množství nebo dodávky neodpovídající objednávce musí být uplatněna nejdéle do 5 pracovních dnů od dodání zboží. Na pozdější reklamaci nebude brán zřetel.

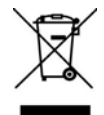

Reklamačním místem je hlavní provozovna:

SEA spol. s r.o. , Dolnoměcholupská 21/1537, 102 00 Praha 10, tel. 272700058

Reklamaci nelze vyřídit jako oprávněnou, pokud je závada způsobena nadměrným opotřebením, nedodržením provozních parametrů, zásahem do zařízení nebo neodbornou manipulací, nebo vyšší mocí (blesk, voda).

### ES PROHLÁŠENÍ O SHODĚ

rádiového zařízení s ustanoveními nařízení vlády č. 426/2000Sb. ve znění pozdějších předpisů, kterým se stanoví technické požadavky na rádiová a na telekomunikační koncová zařízení a nařízení vlády č. 481/2012/Sb. o omezení používání některých nebezpečných látek v elektrických a elektronických zařízeních.

**My** SEA, spol. s r.o., Dolnoměcholupská 21, CZ 102 00 Praha 10, **IČ**: 47117931 (**výrobce**) **prohlašujeme na svou výlučnou odpovědnost, že výrobek** GSM modem se sériovými porty RS232 a USB **typ** GSM-BGS5, GSM-EHS5 **je ve shodě s následujícími normami: el. bezp.:** EN 60 950-1:2005+A1:2009 EN 60 950-1:2006+A11:2009+A1:2010+A12:2011 **ETSI EN 301 489-1 ETSI EN 301 489-7 v1.3.1**<br>**v:** EN 301 511 v 9.0.2 rádiové parametry:

**Poslední dvojčíslí roku, v němž bylo označení CE na výrobek umístěno:** 13

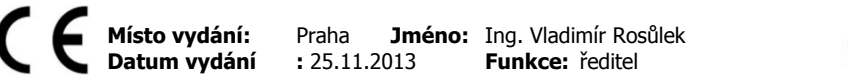

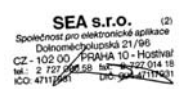